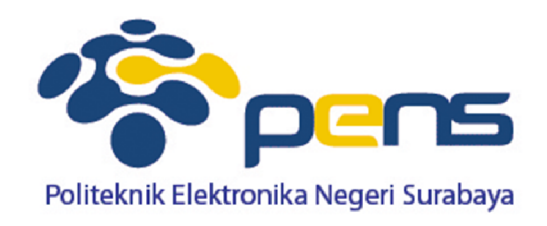

### **Penyelesaian Persamaan Non Linear Metode Secant Dengan Modifikasi Tabel**

**Ahmad Zainudin, S.ST, M.T Workshop Metode Numerik 2014**

## **Metode Secant**

 **Metode secant** merupakan perbaikan dari metode regula-falsi dan newton raphson dimana kemiringan dua titik dinyatakan sacara diskrit, dengan mengambil bentuk garis lurus yang melalui satu titik.

#### **Algoritma Metode Secant dengan Modifikasi Tabel**

- 1. Definisikan fungsi  $F(x)$
- Ambil range nilai  $x = [a, b]$  dengan jumlah pembagi p  $2.$
- Masukkan torelansi error (e) dan masukkan iterasi n 3.
- Gunakan algoritma tabel diperoleh titik pendekatan awal  $x_0$  dan  $x_1$  untuk setiap 4. range yang diperkirakan terdapat akar dari:

 $F(x_k) * F(x_{k+1}) < 0$  maka  $x_0 = x_k$  dan  $x_1=x_0+(b-a)/p$ . Sebaiknya gunakan metode tabel atau grafis untuk menjamin titik pendakatannya adalah titik pendekatan yang konvergensinya pada akar persamaan yang diharapkan.

- 5. Hitung  $F(x_0)$  dan  $F(x_1)$  sebagai y<sub>0</sub> dan y<sub>1</sub>
- Untuk iterasi I = 1 s/d n atau  $|F(x_i)| \ge e$ 6.

$$
x_{i+1} = x_i - y_i \frac{x_i - x_{i-1}}{y_i - y_{i-1}}
$$

Hitung  $y_{i+1} = F(x_{i+1})$ 

Akar persamaan adalah nilai x yang terakhir. 7.

## **Kurva Fungsi Persamaan (program python)**

F(x)=x\*exp(-x)+cos(2\*x)

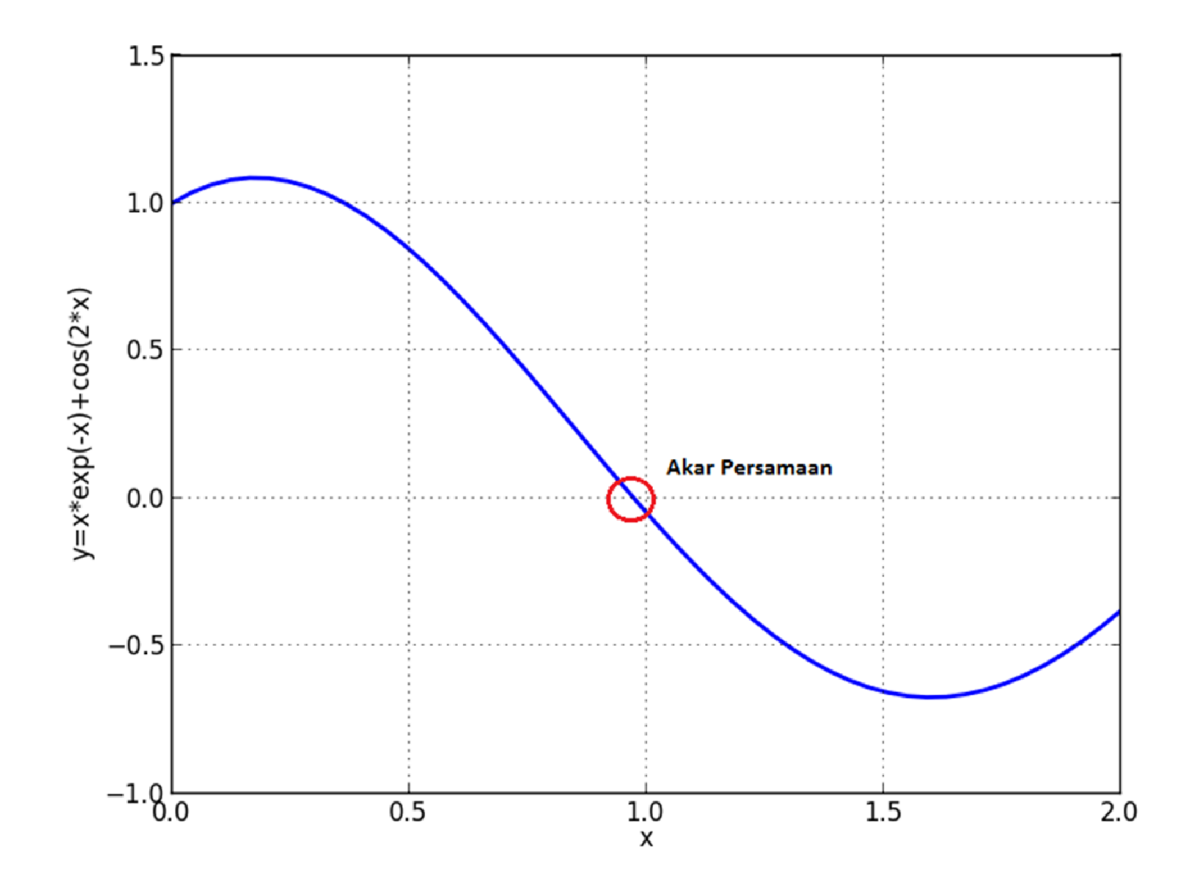

Terdapat 3 nilai akar

### **Gunakan Metode Tabel Untuk Mendapatkan x0 dan x1**

 Modifikasi program metode tabelTambahkan input untuk metode table : batas bawah  $(=a)$ , batas atas $(=b)$ , jumlah pembagi(=p)

 $F(x_k) * F(x_{k+1}) < 0$  maka  $x_0 = x_k$  dan  $x_1 = x_0 + (b-a)/p$ 

```
else if(fx(x)*fx(x2)&0)if(fabs(fx(x)) < fals(fx(x2)))printf("Titik)Pendekatan Awal x0 = %f\n",x);
                                x0=x:
                                x1=x0+((x_atas-x_bawah)/n);
                                printf('Titik Pendekatan Kedua x1 = %f\n', x1);elsef
                printf("Titik Pendekatan Awal x0 = %f\n",x2);
                x0=x2:
                x1=x0+((x_ 1 x x - x_ - b x x_ - b x x_ printf("Titik Pendekatan Kedua x1 = %f\n",x1);
}
```
### **Gunakan Metode Tabel Untuk Mendapatkan x0 dan x1**

C:\Data\Workshop Metode Numerik\Program>secant\_modifikasi\_tabel Tentukan Batas Bawah : 0 Tentukan Batas Atas : 2 Tentukan Jumlah Iterasi : 10 Titik Pendekatan Awal  $\times 0 = 1.000000$ Titik Pendekatan Kedua  $x1 = 1.200000$ 

## **Program Metode Secant**

• Definisikan fungsi f(x)

```
float fx(float x)return x*exp(-x)+cos(2*x);ł
```
• Tentukan nilai pendekatan awal, nilai pendekatan kedua, toleransi error dan maksimum iterasi<br>printf("Titik Pendekatan Awal x0 = "); scanf("%f",&x0);<br>printf("Titik Pendekatan Kedua x1 = "); scanf("%f",&x1);<br>printf("Tentukan Toleransi Error = "); scanf("%f",&tol);<br>printf("Tentuka

### **Program Metode Secant**

• Tentukan nilai iterasi awal = 0 dan cetak header tabel

```
it = 0printf("It. \tx \t\tf(x) \t\tError\n");
```

```
Untuk iterasi I = 1 s/d n atau |F(x_i)| \ge e
```

$$
\mathbf{x}_{i+1} = \mathbf{x}_i - \mathbf{y}_i \frac{x_i - x_{i-1}}{y_i - y_{i-1}}
$$

```
Hitung y_{i+1} = F(x_{i+1})
```

```
do<br>{
        it = it + 1:
        xb = x1 - f(x1)*(x1 - x0)/(f(x1) - f(x0));error = fabs(xb-x0);printf("%3d \t%8.8f \t%8.8f \t%8.8f \n, it, xb, fx(xb), error);x0 = x1x1 = xb} while(it \leq n && error > tol);
```
## **Program Metode Secant**

• Cetak akar persamaan yang didapatkan

```
if(it \le n)printf("Toleransi terpenuhi\n");<br>printf("Penyelesaian didapatkan x = %.8f dengan error = %.8f\n",xb,error);
}<br>else printf("Toleransi tidak terpenuhi\n");
```
#### **Gunakan Metode Secant Untuk Mendapatkan Akar Persamaan**

C:\Data\Workshop Metode Numerik\Program>secant Titik Pendekatan Awal  $\times \emptyset = 1$ Titik Pendekatan Kedua x1 = 1.2 Tentukan Toleransi Error = 0.0001 Tentukan Jumlah Iterasi = 10 Ιt.  $f(x)$ **Error** x 0.97054112 0.00583466 0.02945888  $2^{3}$ 0.97404772 -0.00065751 0.22595233 0.97369260  $-0.00000063$ 0.00315148 0.97369224 0.00000003 0.00035548 5 0.97369224  $0.00000003$ 0.00000036 Toleransi terpenuhi Penyelesaian didapatkan  $x = 0.97369224$  dengan error = 0.00000036

# **Pengujian Program**

• Menentukan titik pendekatan awal dan kedua

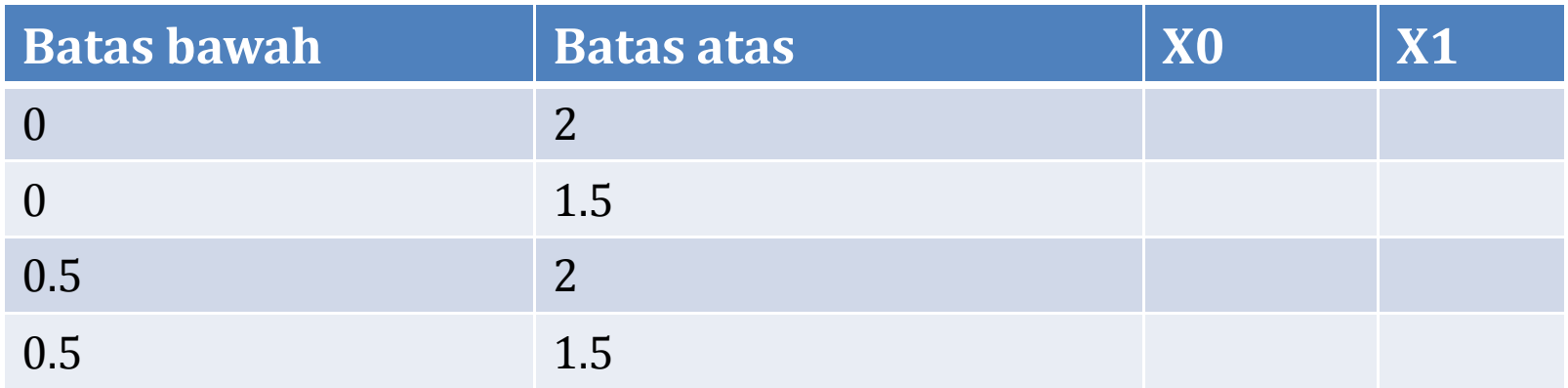

• Tentukan akar persamaan dengan toleransi error = 0.0001 dan iterasi max=10

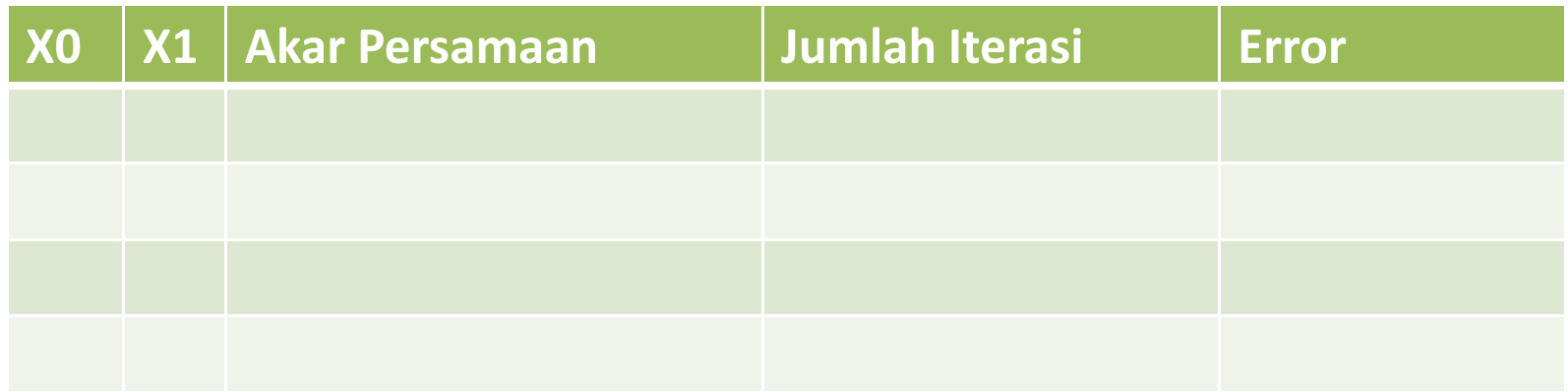

# **Pengujian Program**

• Menentukan akar persamaan dengan x0=1 dan x1=1.2, iterasi maksimum 10 (toleransi error berubah-ubah)

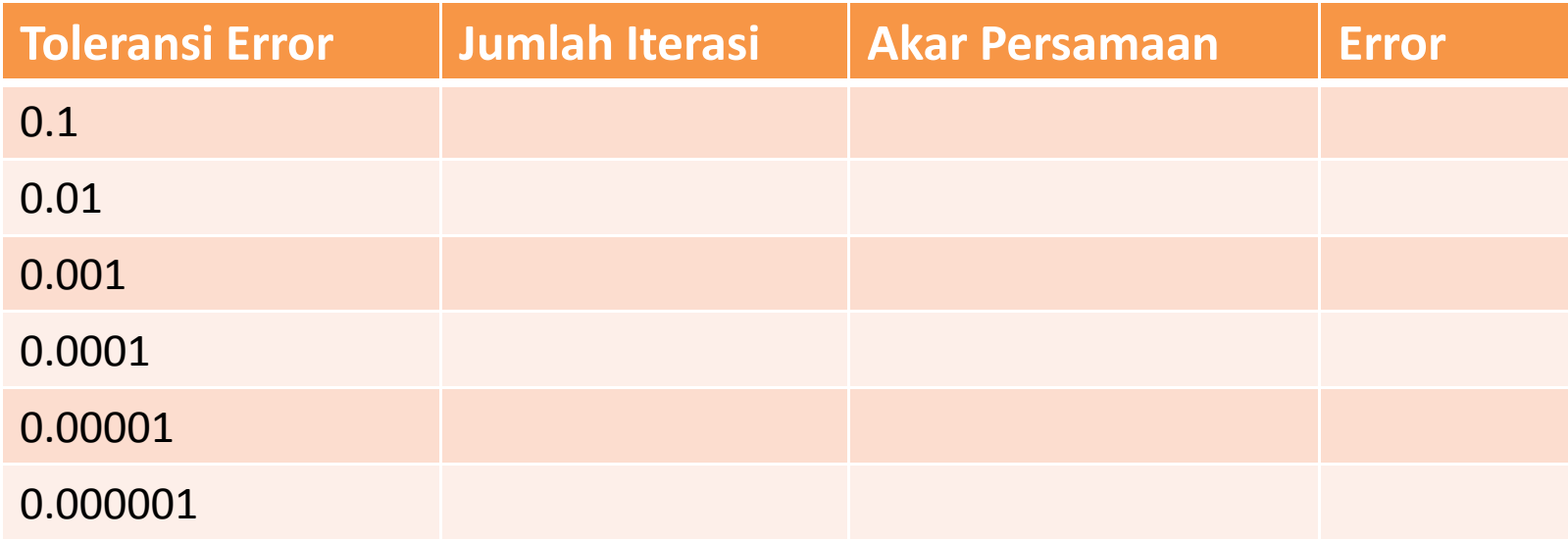